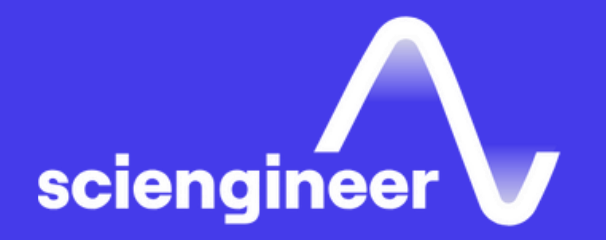

# **Signal Preprocessing** and Feature Extraction for Data Analytics **with MATLAB**

SciEngineer's training courses are designed to belp organizations and individuals close skills gaps, keep up-to-date with the industry-accepted best practices and achieve the greatest value from MathWorks® and COMSOL® Products.

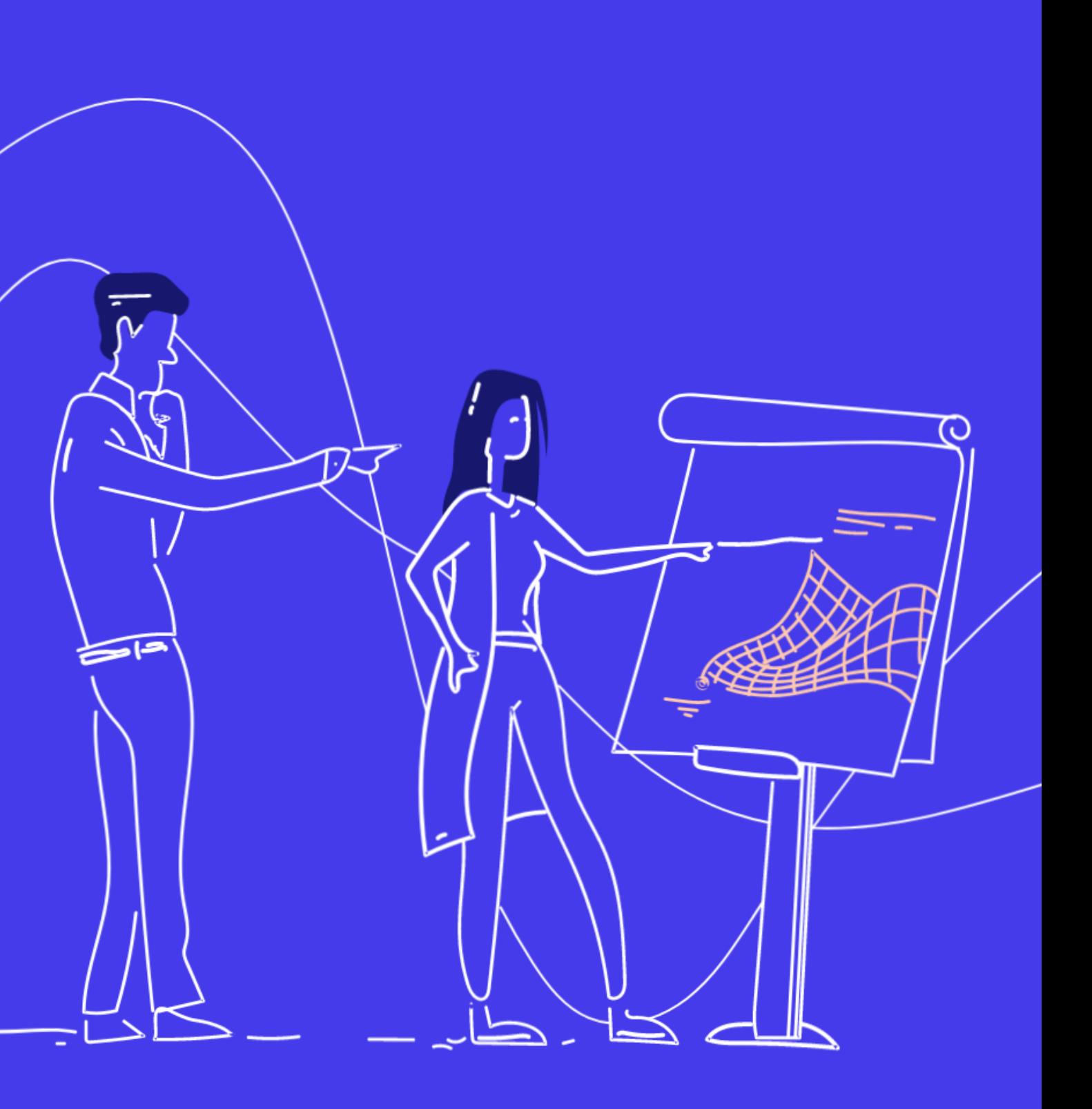

#### **Signal Preprocessing** and Feature Extraction **for Data Analytics with MATLAB**

This one -day course shows how to preprocess time -based signals and extract key features in the time and frequency domains. This course focuses on creating, importing, visualizing signals, preprocessing to improve data quality and extracting features in the time and frequency domains. No prior knowledge on signal processing is needed for this course.

### **Prerequisites**

MATLAB Fundamentals or equivalent experience using MATLAB

#### **TOPICS** Day 1

- Explore and Analyze Signals (Time Series) in MATLAB
- Preprocess Signals to Improve Data Set Quality
- Extract Features from Signals

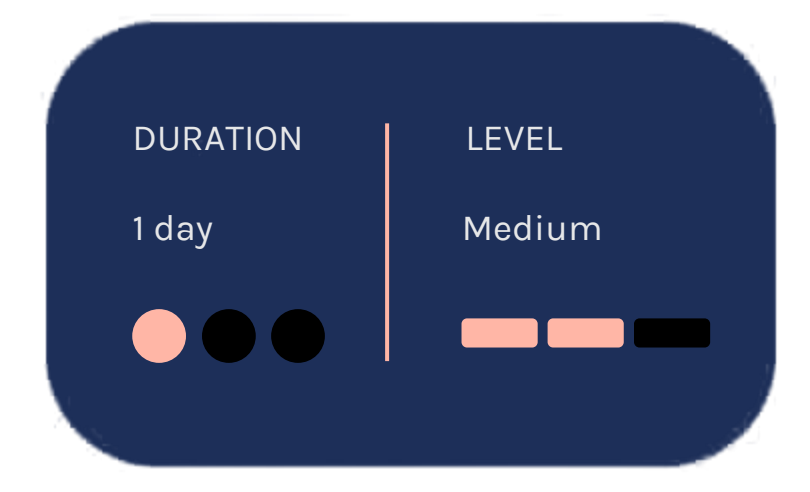

**OBJECTIVE: Learn to easily import and** visualize multiple signals or time series data sets to gain insights into the features and trends in the data.

#### • Import, visualize, and browse signals to gain insights

OBJECTIVE: Learn techniques to clean signal sets with operations such as resampling removing outliers, and filling gaps.

- Make measurements on signals
- Compare multiple signals in the time and frequency domain
- Perform interactive spectral analysis
- Extract regions of interest for focused analysis
- Recreate analysis with auto-generated MATLAB scripts

### **Explore and Analyze Signals (Time Series) in MATLAB**

#### **Preprocess Signals** to Improve **Data Set Quality**

- Perform resampling to ensure a com time base across signals
- Work with non-uniformly sampled d
- Find gaps in data and remove or fill
- Remove noise and unwanted freque content
- Perform wavelet denoising
- Use the envelope spectrum to perfor fault analysis
- Locate outlier values in data and rep them with acceptable data
- Locate signal changepoints and use boundaries to automatically create signal segments

#### **Extract Features from Signals**

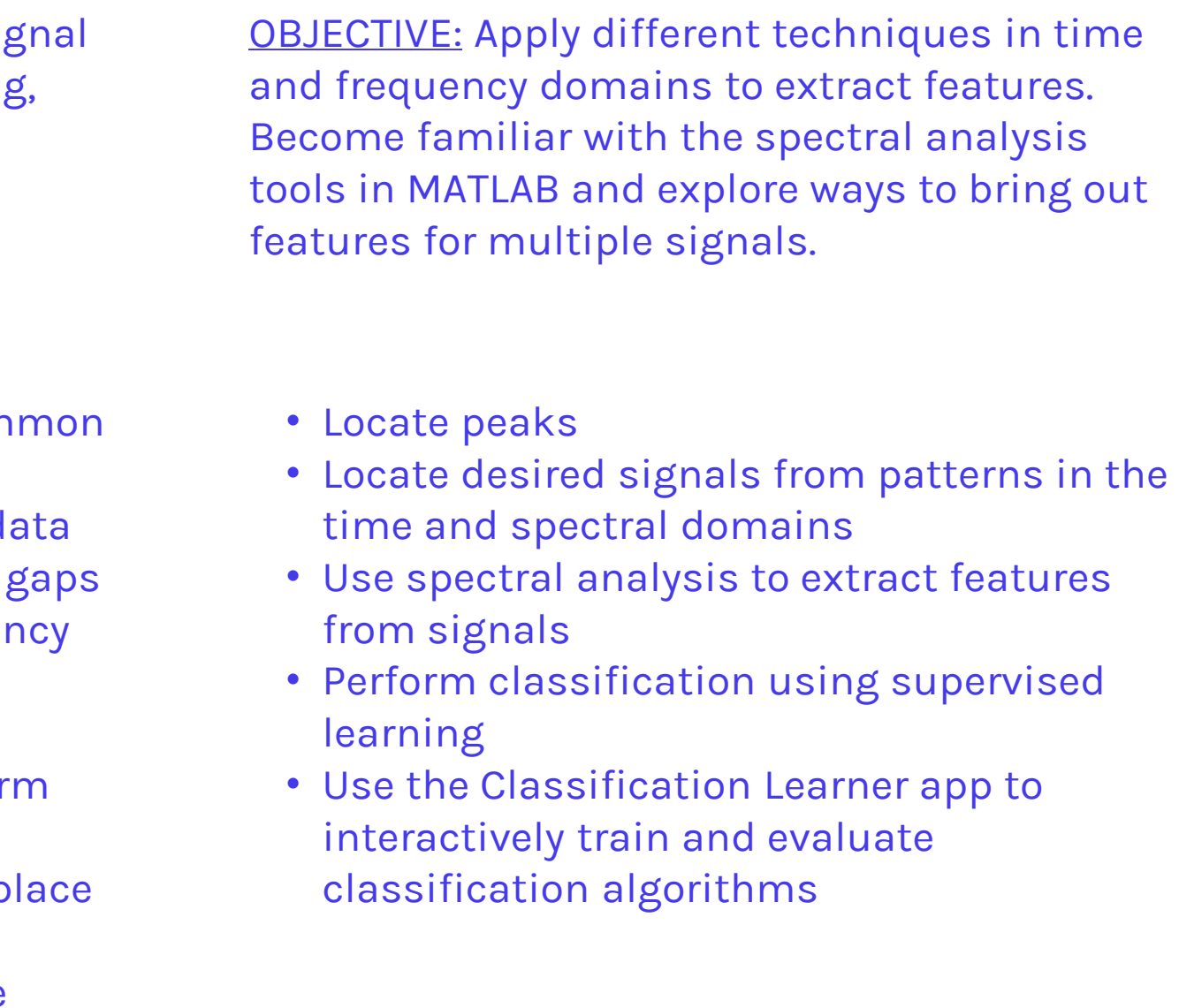

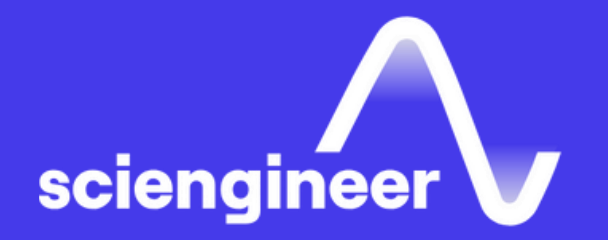

## **Expand your** knowledge

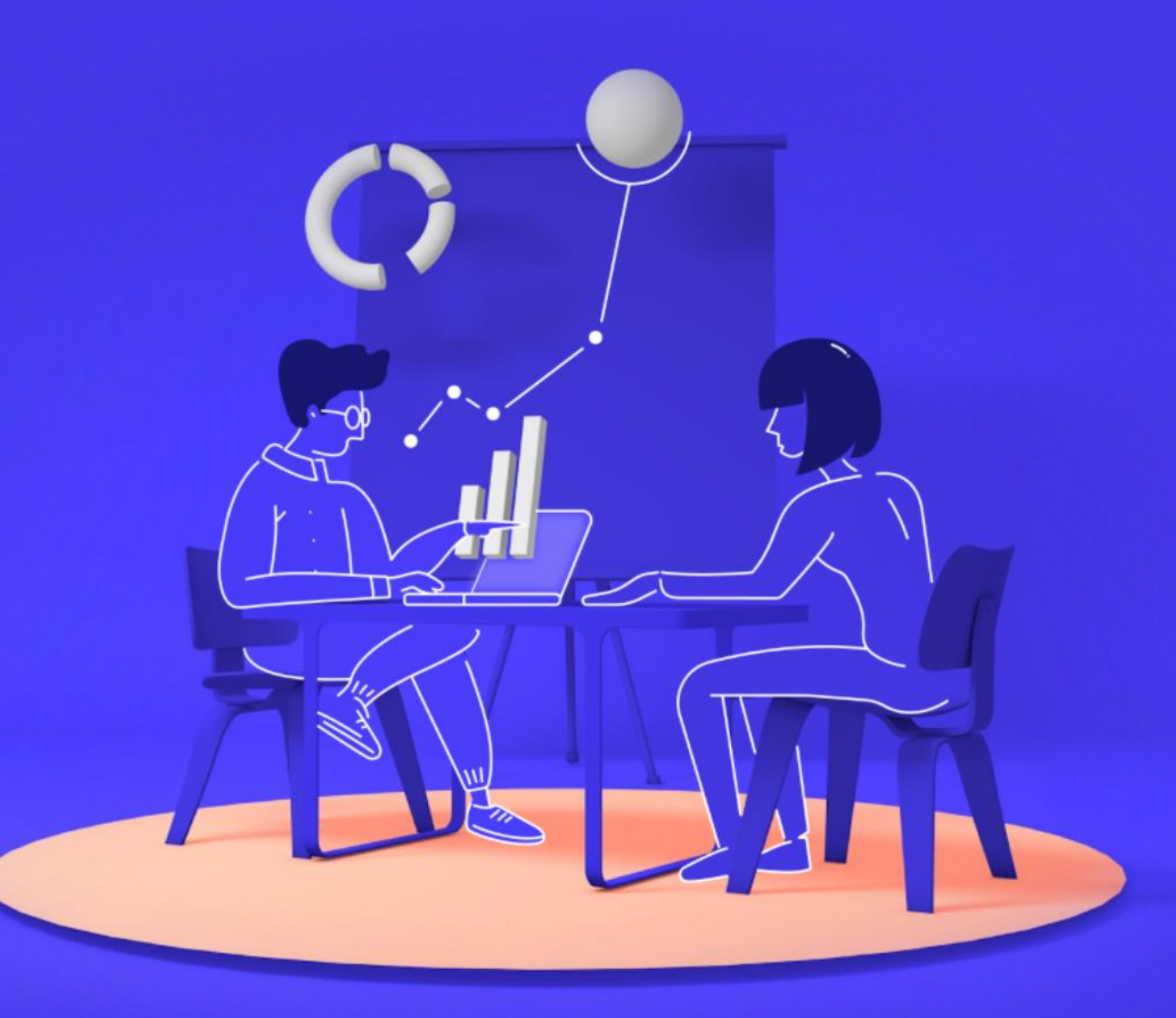